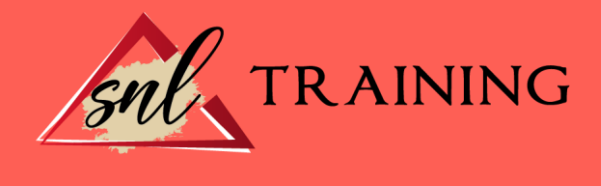

# Técnico Profesional en Microsoft Excel 2016 Business Intelligence

Modalidad: Online

Duración: 150horas

#### Objetivos:

Excel 2016 ofrece determinadas funciones de business intelligence que facilitan más que nunca la exploración y el análisis de datos. Con las funciones de BI con características de autoservicio en Excel 2016, es fácil detectar y visualizar los datos.

#### Contenidos:

# MÓDULO 1. MICROSOFT EXCEL 2016 UNIDAD DIDÁCTICA 1. EL ENTORNO DE EXCEL Y LA CINTA DE OPCIONES Conceptos Generales. El Entorno de Excel. Guardar y Abrir Documentos.

# UNIDAD DIDÁCTICA 2. TAREAS BÁSICAS AL TRABAJAR CON DATOS

Introducción. Primeros Pasos. La introducción de datos. Insertar, eliminar y mover. Deshacer y rehacer. Revisión ortográfica.

# UNIDAD DIDÁCTICA 3. FORMATOS BÁSICOS Y CONDICIONALES

Presentación de los datos. Formato de los Títulos. Fondo. Formato condicional. Estilos y Temas. Proteger la hoja.

UNIDAD DIDÁCTICA 4. TRABAJAR CON FÓRMULAS I Introducción.

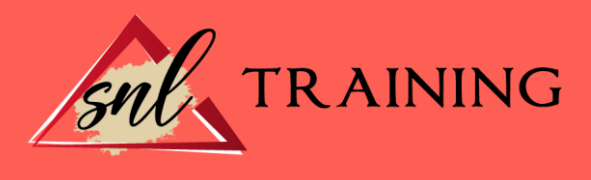

¿Qué es una fórmula? Cálculos Automáticos. Ediciones de fórmulas. Nombres y títulos.

# UNIDAD DIDÁCTICA 5. TRABAJAR CON FÓRMULAS II. FUNCIONES

Introducción. ¿Qué es una función? Introducción de funciones. Categorías de funciones.

#### UNIDAD DIDÁCTICA 6. IMPRIMIR Y COMPARTIR HOJAS DE CÁLCULO

Introducción. Impresión. Publicación.

## UNIDAD DIDÁCTICA 7. REPRESENTACIÓN GRÁFICA DE LOS DATOS

Crear un Gráfico. Personalización del Gráfico.

## UNIDAD DIDÁCTICA 8. TRABAJAR CON DATOS DISTRIBUIDOS EN VARIAS HOJAS

Introducción. Prototipo de factura. Referencias 3D. Gestión de las hojas de un libro. Referencias a otros libros.

#### UNIDAD DIDÁCTICA 9. LISTAS Y TABLAS DE DATOS

Introducción de datos. Ordenar y Agrupar datos. Filtrado de datos. Tablas de datos.

# UNIDAD DIDÁCTICA 10. CÓMO GRABAR Y USAR LOS MACROS

Introducción. ¿Qué es un macro? Introducir secuencias de días. Asociar una macro a un botón. Definir nuevas funciones. Macros y seguridad.

## UNIDAD DIDÁCTICA 11. PERSONALIZAR EL ENTORNO DE EXCEL

Introducción. Barra de herramientas de acceso rápido.

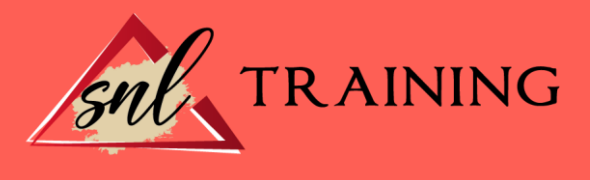

La Cinta de opciones. La barra de estado. Opciones de entorno.

# MÓDULO 2. EXCEL BUSINESS INTELLIGENCE UNIDAD DIDÁCTICA 1. PRESENTACIÓN A BUSINESS INTELIGENCE

¿Qué es Business Intelligence? - Business Intelligence en Excel. POWER QUERY. POWER PIVOT. POWER VIEW. POWER MAPS.

#### UNIDAD DIDÁCTICA 2. POWER QUERY

Primeros pasos con Power Query.

- Instalación.
- Buscar y cargar datos.
- Combinar y modificar datos.

# UNIDAD DIDÁCTICA 3. POWER PIVOT POWER PIVOT

- Habilitar herramienta Power Pivot.
- Cargando modelos de datos.
- Crear cálculos.
- Crear relaciones.
- Crear jerarquías.

# UNIDAD DIDÁCTICA 4. POWER VIEW

Primeros pasos con Power View.

- Instalación.
- Crear informe.
- Crear informe de Sectores.
- Comparación de Sectores.

#### UNIDAD DIDÁCTICA 5. POWER MAP

Power Map.

- Instalación.
- Crear recorrido Power Map.